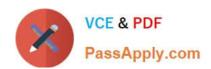

# NS0-509<sup>Q&As</sup>

NetApp Certified Implementation Engineer - SAN - ONTAP

# Pass NetApp NS0-509 Exam with 100% Guarantee

Free Download Real Questions & Answers PDF and VCE file from:

https://www.passapply.com/ns0-509.html

100% Passing Guarantee 100% Money Back Assurance

Following Questions and Answers are all new published by NetApp
Official Exam Center

- Instant Download After Purchase
- 100% Money Back Guarantee
- 365 Days Free Update
- 800,000+ Satisfied Customers

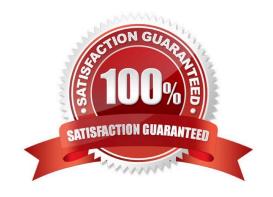

# https://www.passapply.com/ns0-509.html

2024 Latest passapply NS0-509 PDF and VCE dumps Download

#### **QUESTION 1**

On your ONTAP 9.5 cluster, you need to set up the onboard key manager with hardware-based security and volume encryption.

Which two licenses are required in this situation? (Choose two.)

A. FDE

B. TPM

C. VE

D. RSA

Correct Answer: CD

#### **QUESTION 2**

Click the Exhibit button.

| ::> volume show |                                 |               |         |      |      |           |       |
|-----------------|---------------------------------|---------------|---------|------|------|-----------|-------|
| Vserver         | Volume                          | Aggregate     | State   | Туре | Size | Available | Used% |
|                 |                                 |               |         |      |      |           |       |
| svm fcp1        | moved parent temp 1033 100 vol1 | node 01 aggr1 | offline | TMP  | 1TB  | -         | -     |
| svm fcpl        | vol1                            | node 02 aggr1 | online  | RW   | 1TB  | 19.31GB   | 1%    |
| svm fcp1        | vol1 clone1                     | node 01 aggr1 | online  | RW   | 1TB  | 19.28GB   | 1%    |
| svm fcpl        | vol1 clone2                     | node 01 aggr1 | online  | RW   | 1TB  | 19.28GB   | 1%    |
| svm_fcp1        | vol1_clone3                     | node_01_aggr1 | online  | RW   | 1TB  | 19.28GB   | 1%    |

You notice that your volume named vol1 has a temporary volume that is doubling the space that is used by the volume.

In this scenario, which operation caused the volume to take up twice the space?

- A. FlexClone
- B. SnapRestore
- C. FlexGroup
- D. SnapMirror

Correct Answer: D

Reference: https://community.netapp.com/t5/Data-ONTAP-Discussions/Volume-takes-much-more-spacethan-expected/td-p/100619

### **QUESTION 3**

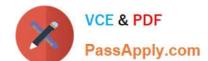

# https://www.passapply.com/ns0-509.html

2024 Latest passapply NS0-509 PDF and VCE dumps Download

Which formula is appropriate for calculating target port Queue Depth?

- A. The number of LIFs using a physical port \* 256
- B. The sum of the Queue Depth setting for all hosts using a physical port
- C. The number of LIFs using the physical port \* Maximum Host HBA Queue Depth setting
- D. The number of physical ports \* 2048

Correct Answer: C

#### **QUESTION 4**

Click the Exhibit button.

switch# show npv status
npiv is enabled

External Interfaces:

----------------

Interface: ext17, FCID: 0x000000, State: Failed(neighbor on the upstream port is not fabric)

Number of External Interfaces: 3

An administrator is trying to configure a multiple-hop Cisco MDS switch and is receiving the error shown in the exhibit.

In this scenario, which action will solve this problem?

- A. Configure the physical link of interface ext17 as an F\_Port.
- B. Configure the external interface to a different virtual SAN (VSAN) on both ends.
- C. Connect the external link to a Cisco MDS switch.
- D. Turn N\_Port ID virtualization (NPIV) off.

Correct Answer: C

Reference: https://www.cisco.com/en/US/products/ps5989/prod\_troubleshooting\_guide\_chapter09186a00808c82f1.html

#### **QUESTION 5**

You are planning to set up a new SAN with an AFF A300 2-node switchless cluster. Your SAN fabric will consist of Cisco MDS9148s switches.

According to NetApp best practices, which two actions would be required to accomplish this task? (Choose two.)

A. Set the switchport speed setting to 16 Gb.

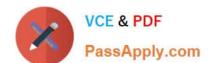

# https://www.passapply.com/ns0-509.html

2024 Latest passapply NS0-509 PDF and VCE dumps Download

- B. Use single initiator, multiple target zoning.
- C. Use multiple initiator, single target zoning.
- D. Set the switchport speed to auto negotiate.

Correct Answer: BD

Reference: https://docs.netapp.com/ontap-9/index.jsp?topic=%2Fcom.netapp.doc.dot-mcc-inst-cnfg-fabric %2FGUID-DA51E013-0C96-4D55-9E35-39CDE07082E9.html

Latest NS0-509 Dumps

NS0-509 Exam Questions

NS0-509 Braindumps